```
Lecturers:
 >; 8 = 0 " 5 @ 5 = B L 5 2 0
=4@59 5; > 2
Assistants:
 025; 15@538=
```
Language: CAA:89 !redit points: 3 7.5. Monitoring type 0G5B

Educational Program [5A?@>2>4=K5 B5E=](http://physics.itmo.ru/ru/study-program/9600)>;>388 7 A5<5AB@  $5A? @ >2>4=K5$  B5E = > : > 388 (<038AB @ 0  $1$  A  $5 < 5$  A B  $@$ 

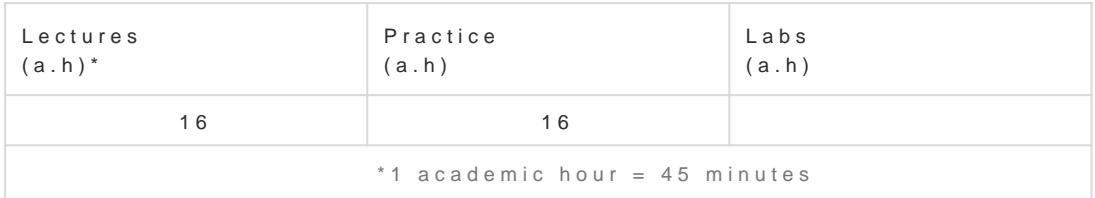

 $:$ O A>2@5<5==>9 M;5:B@>=8:8 E0@0:B5@=0 =5>1E>48<>ABL C<5BL @5H0BL B8?>2K5 70 >1;0ABO<, A H8@>:8< ?@8<5=5=85< A@54AB2 :><?LNB5@=>3> <>45;8@>20=8O 8 ?@>3@0<<8@>20=8O.  $"0:, A > 2@5 < 5 = 00@048 > B5E = 8G5A: 0O A8AB5 < 0 > 1KG => 4 = > 2@5 < 5 = => 2; ; NG05B 2 A51O = 87;$ M;5:B@>==K5 AE5<K, 0=0;>3>2>-F8D@>2K5 8 F8D@>-0=0;>3>2K5 ?@5>1@07>20B5;8 8=B53@0;L=K5 AE5<K (!) 8/8;8 4@C385 ?@>3@0<<8@C5<K5 <8:@>AE5<K (<8:@>:>=B@ ?@>F5AA>@K), 2AB@08205<>5 ?@>3@0<<=>5 >15A?5G5=85 () 8 2=5H=55 A 3@0D8G5A:8<  $C40; 5 == > 3 > C? @02; 5 = 80 CAB@ > 9AB2 > <.$ 

&5;LN 40==>3> :C@A0 O2;O5BAO ?@0:B8G5A:>5 7=0:><AB2> ABC45=B>2 A G0AB> 2AB@5G0NI8<8AO 0A?5:B0<8 ?@8:;04=>9  $M;5:B@>=8:8$  A  $8A?$  >; L7 > 20 = 85 < @ 0A? @ > AB @ 0 = 5 = = > 3 > A2 > 1 > 4 = > 3 > ? @ > 3 @ 0 < < = > 3 > > 15 A? 5 G 5 = H8@>:89 >E20B @07;8G=KE B5<, 2:;NG0NI8E 2 A51O:

- 7=0:><AB2> A ?@>3@0<<0<8 <>45;8@>20=8O M;5:B@>==KE AE5< (Qucs, QucsStudio )

- 0=0;87 8 A8=B57 ;8=59=KE D8;LB@>2 8 CA8;8B5;59 (Qucs, QucsStudio)

- 0=0;87 =5;8=59=KE AE5< (Qucs, QucsStudio)

 $>$ A=>2=K5 7040G8 F8D@>2>9 >1@01>B:8 A83=0;>2 (?@8<5=5=85 ?@5>1@07>20=8O \$C@L5, ; D8;LB@K, M;5<5=BK >1@01>B:8 87>1@065=89)(Scilab, Octave, Lazarus)

>A=>2K @07@01>B:8 ?@>3@0<< A 3@0D8G5A:8< 8=B5@D59A>< ?>;L7>20B5;O (GI driven)(Lazarus) - @07@01>B:0 ?5G0B=KE ?;0B (KiCad)

- 22545=85 2 ?@>3@0<<8@C5<K5 ;>38G5A:85 8=B53@0;L=K5 AE5<K (!)

- ?@>3@0<<8@>20=85 <8:@>:>=B@>;;5@>2 (stm32 discovery board, C++, os mbed)

>;CG5==K5 =02K:8 <>45;8@>20=8O M;5:B@>==KE AE5< 2 Qucs, QucsStudio 1C4CB 2 ?@0:B8G5A:8E 70=OB8OE ?> :C@AC ' 8 !' M;5:B@>=8:8.

## =0;>3>20O 8 F8D@>20O AE5<>B5E=8:0

## !B@C:BC@0 :C@A0

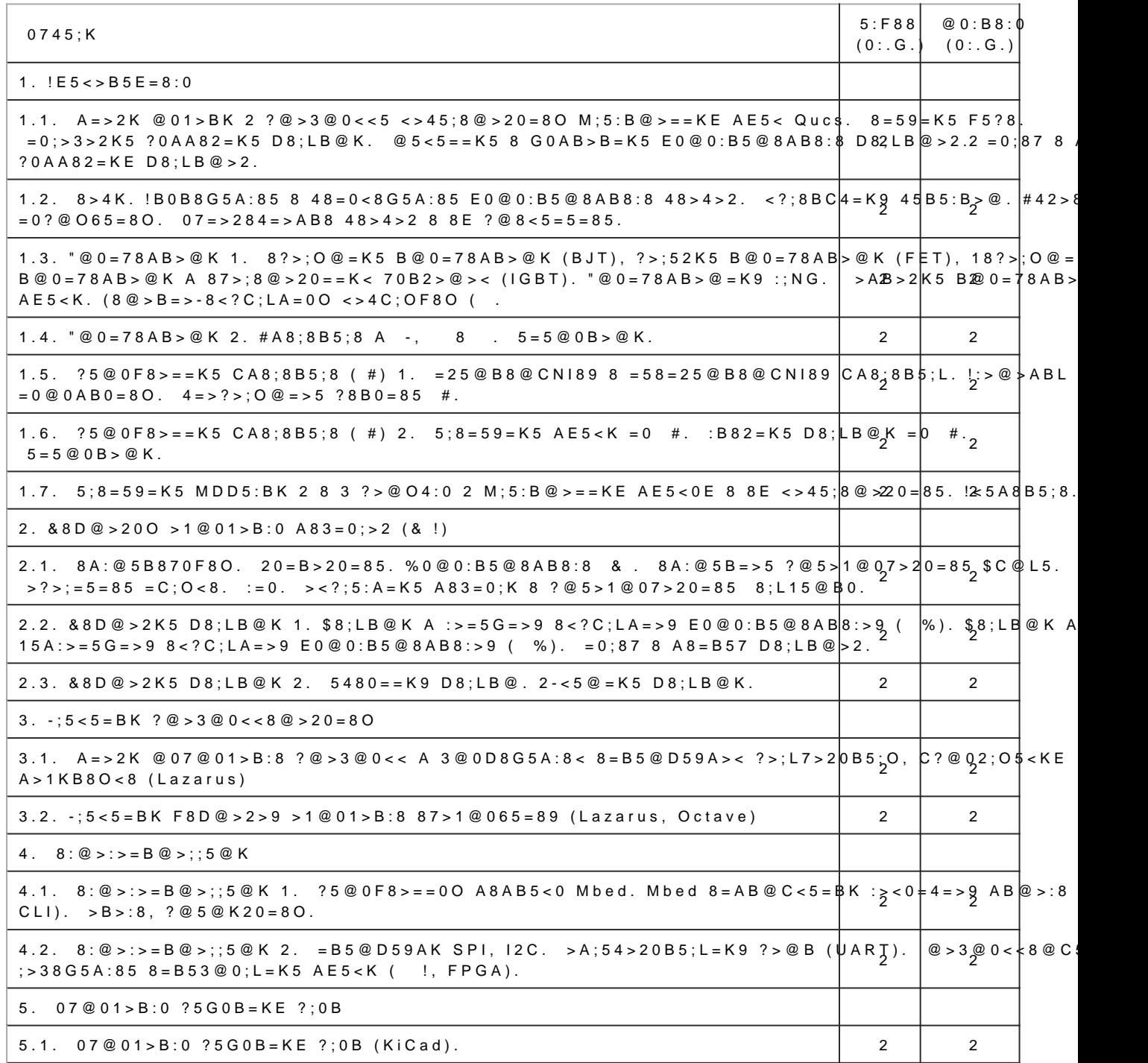

## Recommended resources

A=>2=0O ;8B5@0BC@0:

- 1."8BF5 #. >;C?@>2>4=8:>20O AE5<>B5E=8:0. (1980) [Djv-12.7M] !?@02>G=>5 @C:>2>4AB2>. @8AB>D (5=: (U. Tietze, Ch. Schenk). 5@52>4 A =5<5F:>3> ?>4 @540:F859 .. ;5:A5=:>. [http://publ.lib.ru/ARCHIVES/T/TITCE\\_Ul'](http://publ.lib.ru/ARCHIVES/T/TITCE_Ul)rih/\_Titce\_U..html
- 2.\$>;:5=15@@8 .. @8<5=5=8O >?5@0F8>==KE CA8;8B5;59 8 ;8=59=KE !. (An introduction to o linear IC applications, 1982) [Djv-14.8M] [Pdf-28.1M]  $2B>@: CABA : $>,:5=15@@8$  (Luces M.  $0=3$ ;89A:>3> . .  $09<0$ @:0 ?>4 @540:F859 . . 0;L?5@8=0. %C4>6=8: . . 0@?>2. (>A:20: 74 540:F8O ;8B5@0BC@K ?> 8=D>@<0B8:5 8 M;5:B@>=8:5, 1985) [http://publ.lib.ru/ARCHIVES/F/FOLKENBERRI\\_Lusis\\_M](http://publ.lib.ru/ARCHIVES/F/FOLKENBERRI_Lusis_M/_Folkenberri_L.M..html)/\_Folkenberri\_ L.M..html [http://www.radioscanner.ru/files/elect](http://www.radioscanner.ru/files/electronics/file5313/)ronics/file5313/
- 3. A552 .. >;510B5;L=K5 F5?f8t.tp95/5p,ubl.lib.ru/ARCHIVES/A/ASEEV\_Boris\_Pavlovich/\_Aseev\_B.P

4.«&8D@>20O AE5<>B5E=8:0 8 0@E8B5:BC@0 :><?LNB5@0» M2840 %0@@8A0 8 !0@K %0@@8A [http://easyelectronics.ru/files/Book/digital-design-and-computer-archit](http://easyelectronics.ru/files/Book/digital-design-and-computer-architecture-russian-translation.pdf)ecture-russian-translation

>?>;=8B5;L=0O ;8B5@0BC@0 ?> AE5<>B5E=8:5:

1. 59B>= . 6. =0;>3>200 M;5:B@>=8:0 =0 >?5@0F8>==KE CA8;8B5;OE. (Analog Electronics with Practical Circuits) [Djv- 9.6M] 2B>@K: . 6. 59B>=, . >;H. 5@52>4 A 0=3;89A:>3> .. @83 ?5@52>40 .. >;>4O=C. @>872>4AB25==>-B5E=8G5A:>5 8740=85. (>A:20: , 1994) [http://publ.lib.ru/ARCHIVES/P/PEYTON\\_A.\\_D](http://publ.lib.ru/ARCHIVES/P/PEYTON_A._Dj/_Peyton_A.Dj..html)j/\_Peyton\_A.Dj..html

2. >;>;>1>2 ... -:A:C@A8O ?> M;5:B@>=8:5. - >A:20 2008.

A=>2=0O ;8B5@0BC@0 ?> &!:

- 1. 8G0@4 09>=A. &8D@>20O >1@01>B:0 A83=0;>2, http://publ.lib.ru/ARCHIVES/L/LAYONS\_Richard/Layons\_R.\_Cifrovaya\_obrabotka\_signalov.(200 [fax\].zip, https://www.bsuir.by/m/12\\_1002](http://publ.lib.ru/ARCHIVES/L/LAYONS_Richard/Layons_R._Cifrovaya_obrabotka_signalov.(2006). [djv-fax].zip, https://www.bsuir.by/m/12_100229_1_85526.pdf)209tpd:/865026tpdfoscanner.ru/files/signals-analysis/file1 G0AB=>AB8 =5?;>E> >1AC640NBAO :><?;5:A=K5/0=0;8B8G5A:85 A83=0;K 8 ?@5>1@07>20=85
- 2.>=A0;5A ., C4A . &8D@>20O >1@01>B:0 87>1@065=89, [http://publ.lib.ru/ARCHIVES/G/GONSALES\\_Rafael'\\_](http://publ.lib.ru/ARCHIVES/G/GONSALES_Rafael)S\$cGabsal5elt5\_R85.8ht6n5l=5@=KE 8 <0B5<0B8G 7040G / ;5:A552 ...,. '5A=>:>20 ..,  $\mathbb{G}4$ t $\mathbb{G}5 \neq$  www.nsc.ru/interval/Programing/Scilab- manual.p "0:65 : 87CG5=8N @5:><5=4CNBAO CG51=8:8 ?> MatLab.

>?>;=8B5;L=0O ;8B5@0BC@0 ?> &!:

- 1. Digital Signal Processing By Steven Whtt $\mathfrak{D}$ miiwhywP.hd.spguide.com/pdfbook.htm
- 2. "5>@8O 8 ?@8<5=5=85 F8D@>2>9 >1@01>B:8 A83=0;>2. [Djv-12.9M] 2B>@K: 018=5@ ., >0 09F520 .., 070@5=:> -.., "5B5:8=0 .., (>A:20: 740B5;LAB2> «8@», 1978)
- [http://publ.lib.ru/ARCHIVES/R/RABINER\\_L.\\_R/Teoriya\\_i\\_primenenie\\_cifrovoy\\_](http://publ.lib.ru/ARCHIVES/R/RABINER_L._R/Teoriya_i_primenenie_cifrovoy_obrabotki_.(izd.1978).[djv-fax].zip)obrabotki\_.(izd.19
- 3.  $15@385=:>$  .  $8BD@>200>1@01>B:0A83=0;>2.$   $8B5@$ , 20033. ISBN: 5-318-00666-3 #G51=8: 4. «&8D@>20O AE5<>B5E=8:0 8 0@E8B5:BC@0 :><?LNB5@0» M284 %0@@8A 8 !0@0 %0@@8A, @ [http://easyelectronics.ru/files/Book/digital-design-and-computer-archit](http://easyelectronics.ru/files/Book/digital-design-and-computer-architecture-russian-translation.pdf)ecture-russian-translation.
- @>3@0<<8@>20=85 <8:@>:>=B@>;;5@>2 (MBED):
	- 1. KAB@K9 AB0@B A ARM Mbed: @07@01>B:0 =0 A>2@5<5==KE <8:@>:>=B@>;;5@0E 4;O =0G8=  $AB>8B$  ? > G8B0Bbb://habr.com/ru/post/420435/
	- 2.Introducing the Mbed Simulator (=> 2 =5< =5B <=>3>?>B>G=>AB8 B.5. =5 ?>445@68205BAO :;0AA thread https://os.mbed.com/ os/v5.15/apis/thread.html) [https://os.mbed.com/blog/entry/introducing](https://os.mbed.com/blog/entry/introducing-mbed-simulator/)-mbed-simulator/ [https://simulator.mb](https://simulator.mbed.com/)ed.com/
	- 3. Online := $830$  ?> mbed (in English => A : $0@B8 = :0 < 8$ ) Fast and Effective Embedded System Design: Applying the ARM mbed. Second Edition [http://www.embedded-knowhow.co.uk/Bo](http://www.embedded-knowhow.co.uk/Book_3_Ed2.htm)ok\_3\_Ed2.htm

@>3@0<<8@>20=85 GUI (Lazarus)

- 1. @0B:>5 22545t#8p5s://wiki.freepascal.org/Lazarus\_Tutorial/ru [https://castle-engine.io/modern\\_pascal\\_introd](https://wiki.freepascal.org/Lazarus_Tutorial/ru)uction\_russian.html [https://castle-engine.io/modern\\_pascal\\_](https://wiki.freepascal.org/Lazarus_Tutorial/ru)introduction.html
- 2.@0B:89 :C@A ?> O7K:C Object Pascal [https://castle-engine.io/modern\\_pascal\\_introd](https://castle-engine.io/modern_pascal_introduction_russian.html)uction\_russian.html [https://castle-engine.io/modern\\_pascal\\_](https://castle-engine.io/modern_pascal_introduction.html)introduction.html
- 3.!?@02>G=K5 <0B5@80;K ?> Lazarus =830 «-:A?@5AA :C@A ?@>3@0<<8@>20=8O 2 Lazarus» [http://www.freepascal.ru/download/book/express\\_cou](http://www.freepascal.ru/download/book/express_course_Lazarus_v105.pdf)rse\_Lazarus\_v105.pdf [http://www.lazarus-do](http://www.lazarus-doc.h1n.ru/)c.h1n.ru/
- 4.3552 ... !8<C;OB>@ M;5:B@>==KE AE5< A >B:@KBK< 8AE>4=K< :>4>< Qucs: >A=>2=K5 2>7<>6=>AB8 8 >A=>2K  $\lt$  > 45; 8 @ > 20 = 80.  $" + " %$  9% ! 3, 2015. [https://kit-e.ru/wp-content/upload](https://kit-e.ru/wp-content/uploads/164114.pdf)s/164114.pdf
- 5. 3552 ... >45;8@>20=85 0=0;>3>2KE M;5:B@>==KE AE5< 2 ?@>3@0<<=>9 A@545 «Qucs». " "><A:>3> 3>AC40@AB25==>3> C=825@A8B5B0 A8AB5< C?@02;5=8O 8 M;5:B@>=8:8, 2007. [https://electronix.ru/forum/applications/core/interface/file/at](https://electronix.ru/forum/applications/core/interface/file/attachment.php?id=106372)tachment.php?id=106372 https://docplayer.ru/52292932-Modelirovanie-analogovyh-elektronnyh-shem-y-programmnoy-sreq
- 6.Russian qucsstudio Tutorial part 1/2, English qucsstudio Tutorial part 1/2 [http://www.gunthard-kraus.de/qucsstudio/qucsstudi](http://www.gunthard-kraus.de/qucsstudio/qs_tutorial_ru_p1.pdf)o\_index\_english.html [http://www.gunthard-kraus.de/qucsstudio/qs\\_](http://www.gunthard-kraus.de/qucsstudio/qs_tutorial_ru_p1.pdf)tutorial\_ru\_p1.pdf
- [http://www.gunthard-kraus.de/qucsstudio/qs\\_](http://www.gunthard-kraus.de/qucsstudio/qs_tutorial_ru_p2.pdf)tutorial\_ru\_p2.pdf 7.Qucs - ?>GB8 C=825@A0;L=K9 A8<C;OB>@ M;5:B@8G5A:8E F5?59 [http://vgololobov.narod.ru/content/qucs\\_flowcode](http://vgololobov.narod.ru/content/qucs_flowcode/qucs_flowcode.html)/qucs\_flowcode.html [http://rha.bmstu.ru/event-14032011/Quc](http://rha.bmstu.ru/event-14032011/Qucs_Flowcode.pdf)s\_Flowcode.pdf
- 8.=;09= A8<C;OB>@ A 1>;LH8< :>;8G5AB2>< 3>B>2KE AE5< [https://www.falstad.co](https://www.falstad.com/circuit/)m/circuit/